# **Foreman - Feature #3914**

# **Need ability to specify a default Organization for a user**

12/18/2013 04:31 PM - Mike McCune

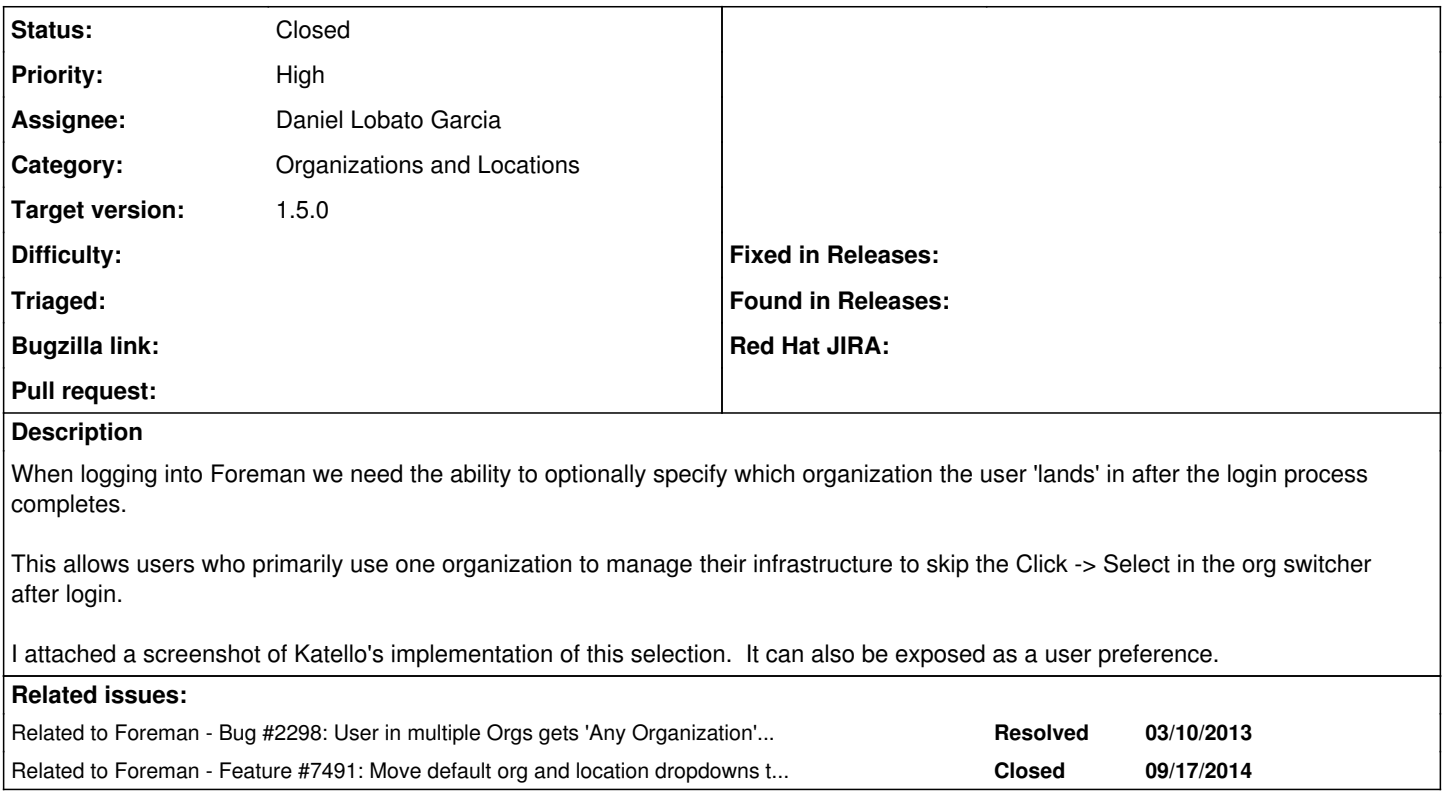

#### **Associated revisions**

# **Revision 7e1f0c79 - 04/11/2014 01:37 PM - Daniel Lobato Garcia**

fixes #3914 - set current taxonomies on login from user defaults

#### **History**

#### **#1 - 12/18/2013 04:35 PM - Dominic Cleal**

*- Related to Bug #2298: User in multiple Orgs gets 'Any Organization' option that really is any Org added*

#### **#2 - 01/09/2014 03:01 PM - Dominic Cleal**

*- Target version set to 1.9.2*

#### **#3 - 01/23/2014 12:24 AM - Daniel Lobato Garcia**

- *Status changed from New to Assigned*
- *Assignee set to Daniel Lobato Garcia*

#### **#4 - 01/24/2014 10:27 AM - Daniel Lobato Garcia**

<https://github.com/theforeman/foreman/pull/1191>

### **#5 - 01/24/2014 10:52 AM - Daniel Lobato Garcia**

*- Status changed from Assigned to Ready For Testing*

#### **#6 - 02/06/2014 12:05 PM - Anonymous**

*- Target version changed from 1.9.2 to 1.9.1*

## **#7 - 03/03/2014 12:49 PM - Anonymous**

*- Target version changed from 1.9.1 to 1.9.0*

## **#8 - 03/26/2014 12:58 PM - Anonymous**

*- Target version changed from 1.9.0 to 1.8.4*

# **#9 - 04/11/2014 01:36 PM - Dominic Cleal**

*- translation missing: en.field\_release set to 4*

### **#10 - 04/11/2014 02:31 PM - Daniel Lobato Garcia**

- *Status changed from Ready For Testing to Closed*
- *% Done changed from 0 to 100*

Applied in changeset [7e1f0c79cfc8db80604e7c58124f52f0eb63cae5](https://projects.theforeman.org/projects/foreman/repository/foreman/revisions/7e1f0c79cfc8db80604e7c58124f52f0eb63cae5).

### **#11 - 09/17/2014 07:06 AM - Dominic Cleal**

*- Related to Feature #7491: Move default org and location dropdowns to same tab as org/loc selections added*

**Files**

org-selector-fav.png 31.2 KB 12/18/2013 Mike McCune